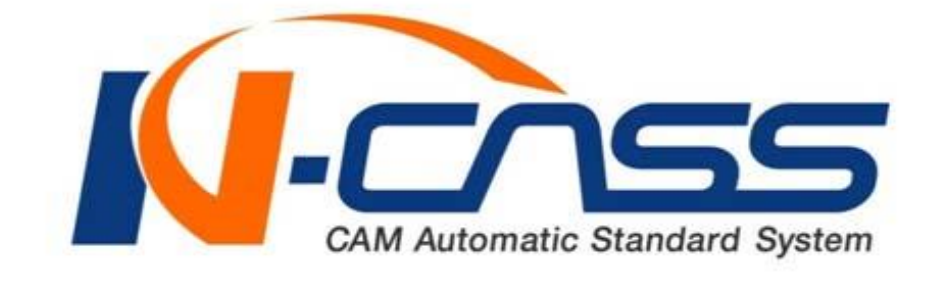

### 설치매뉴얼

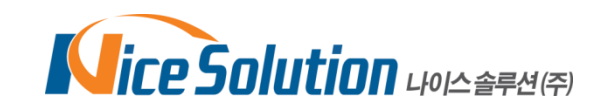

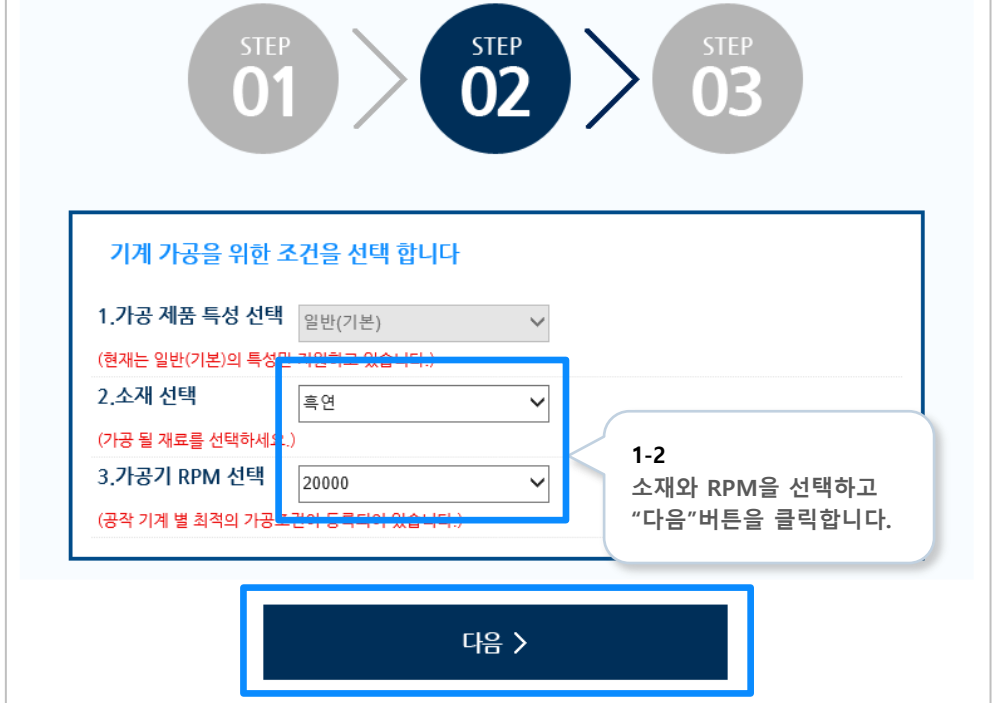

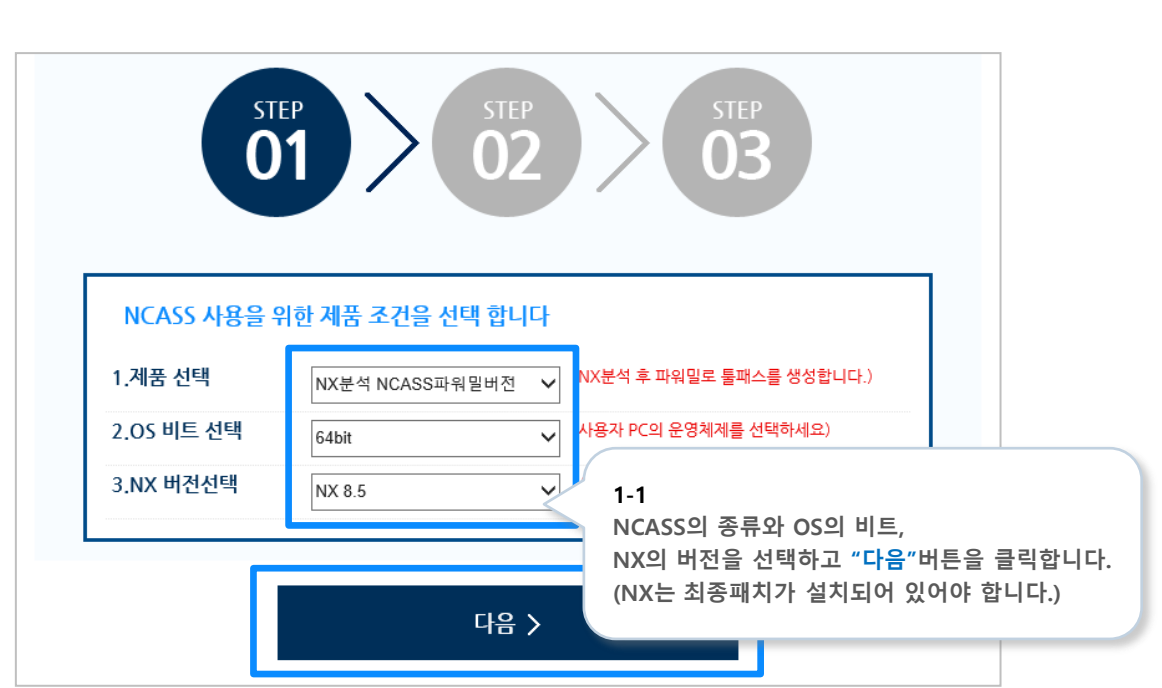

 $\Box$ 

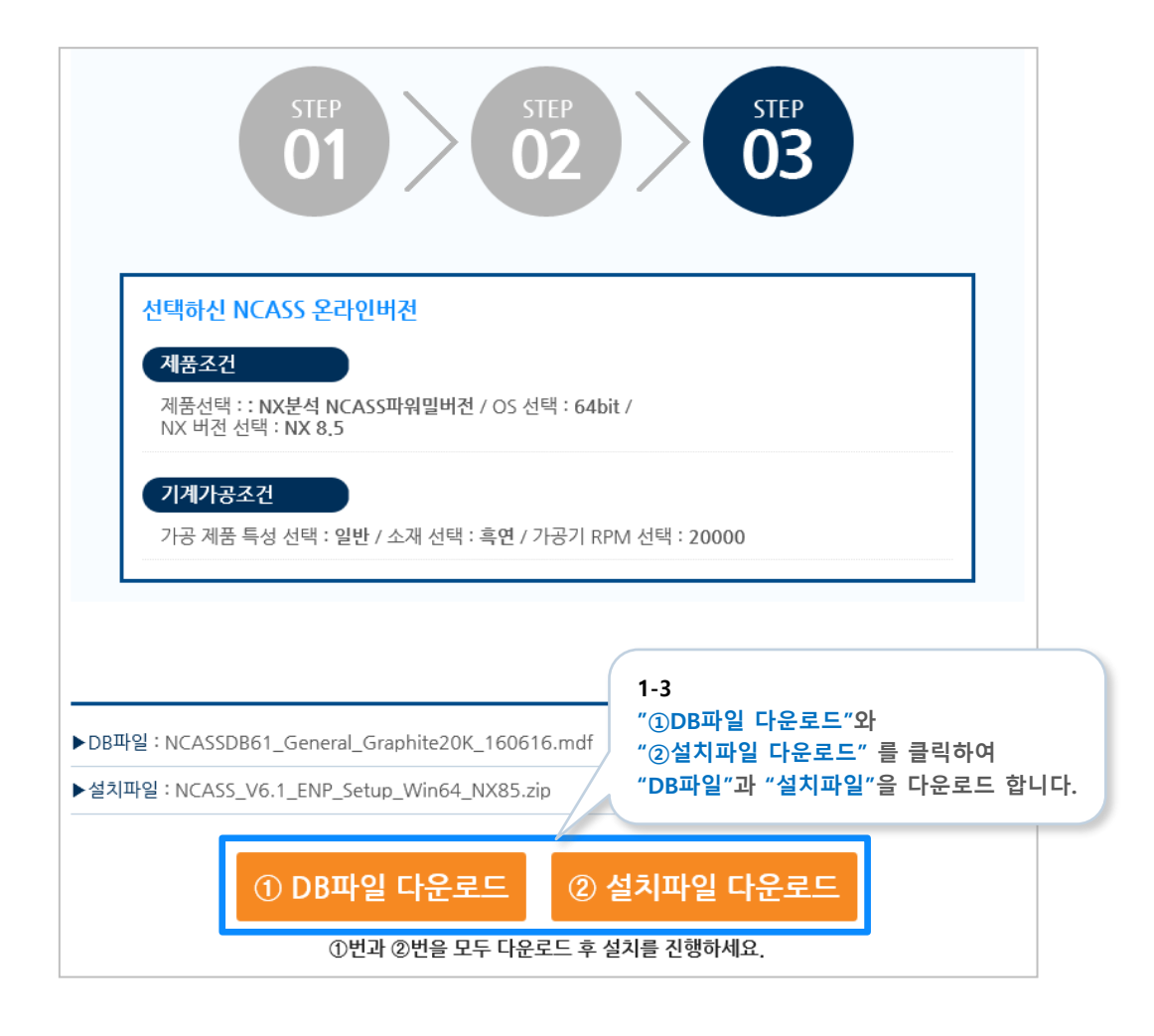

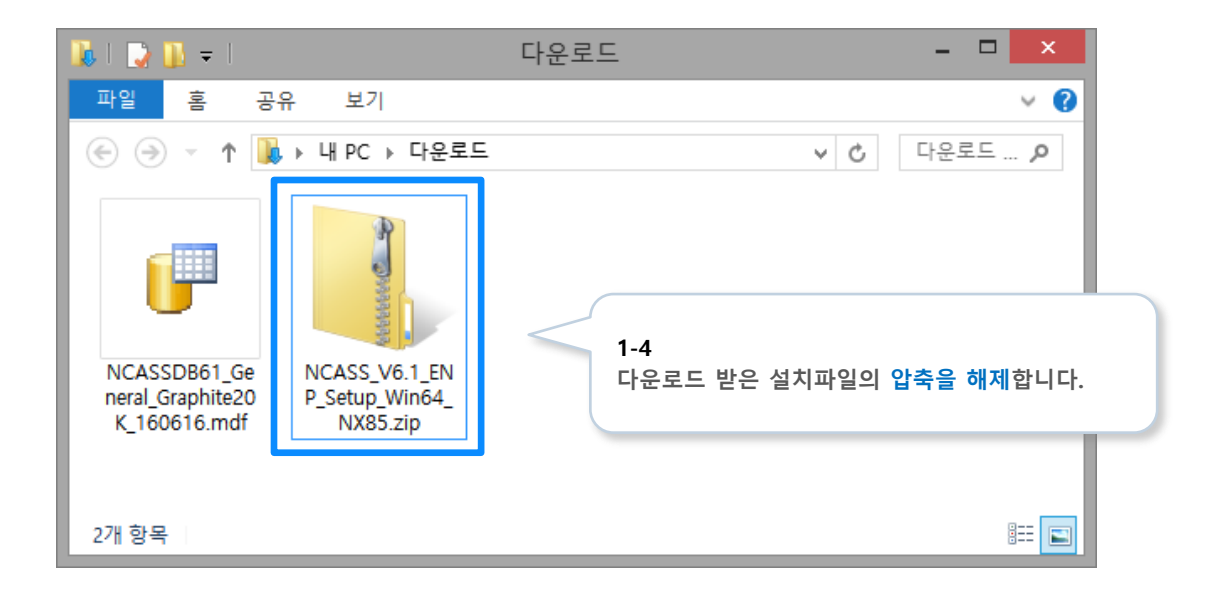

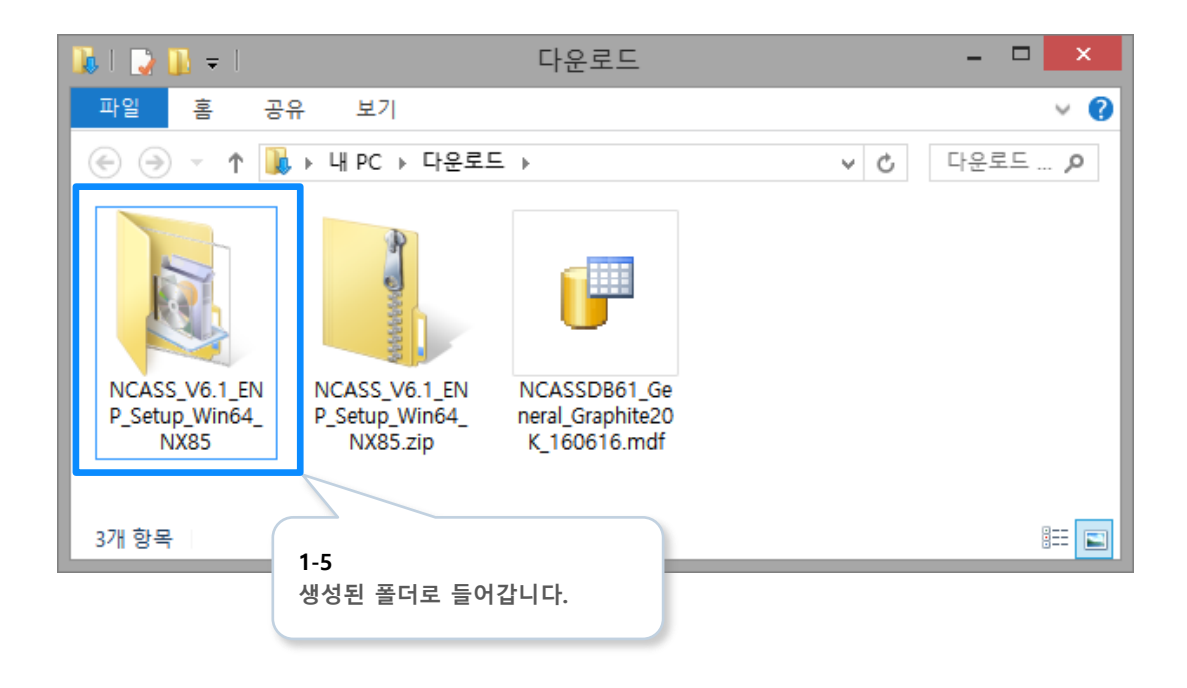

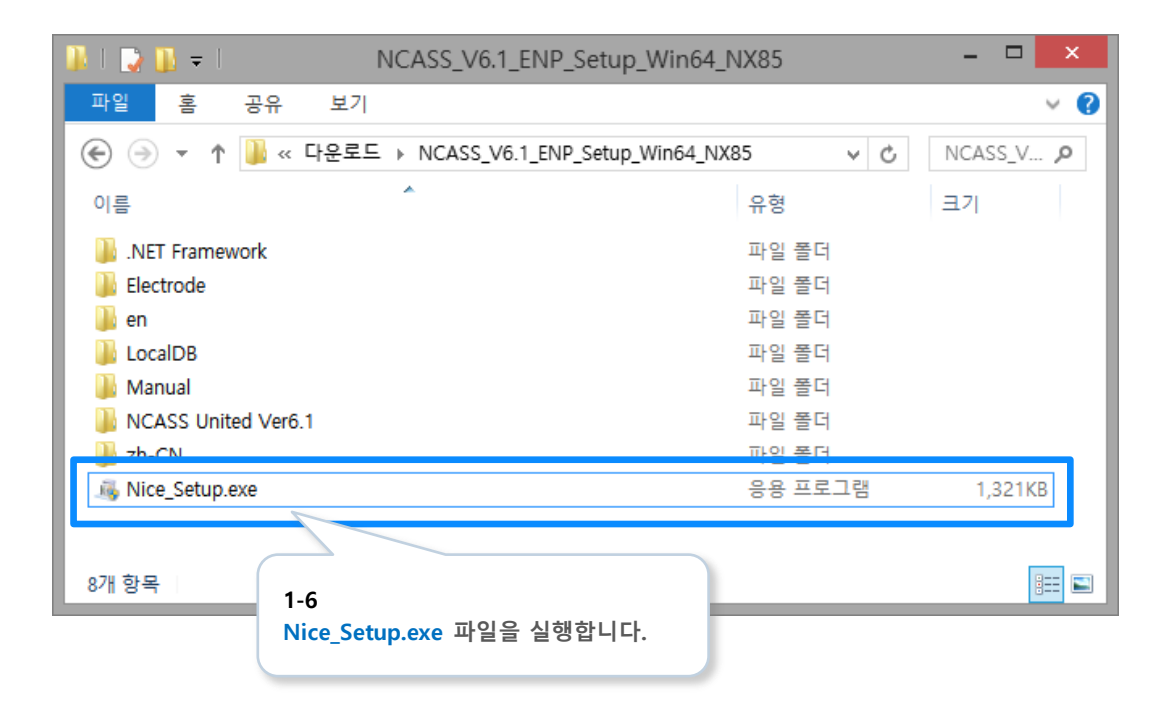

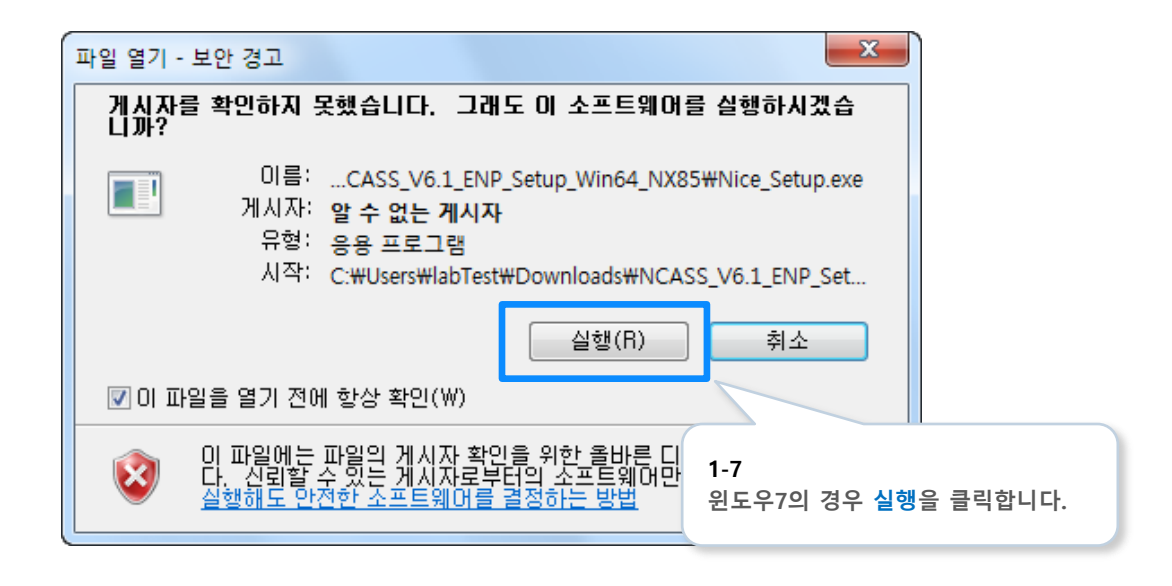

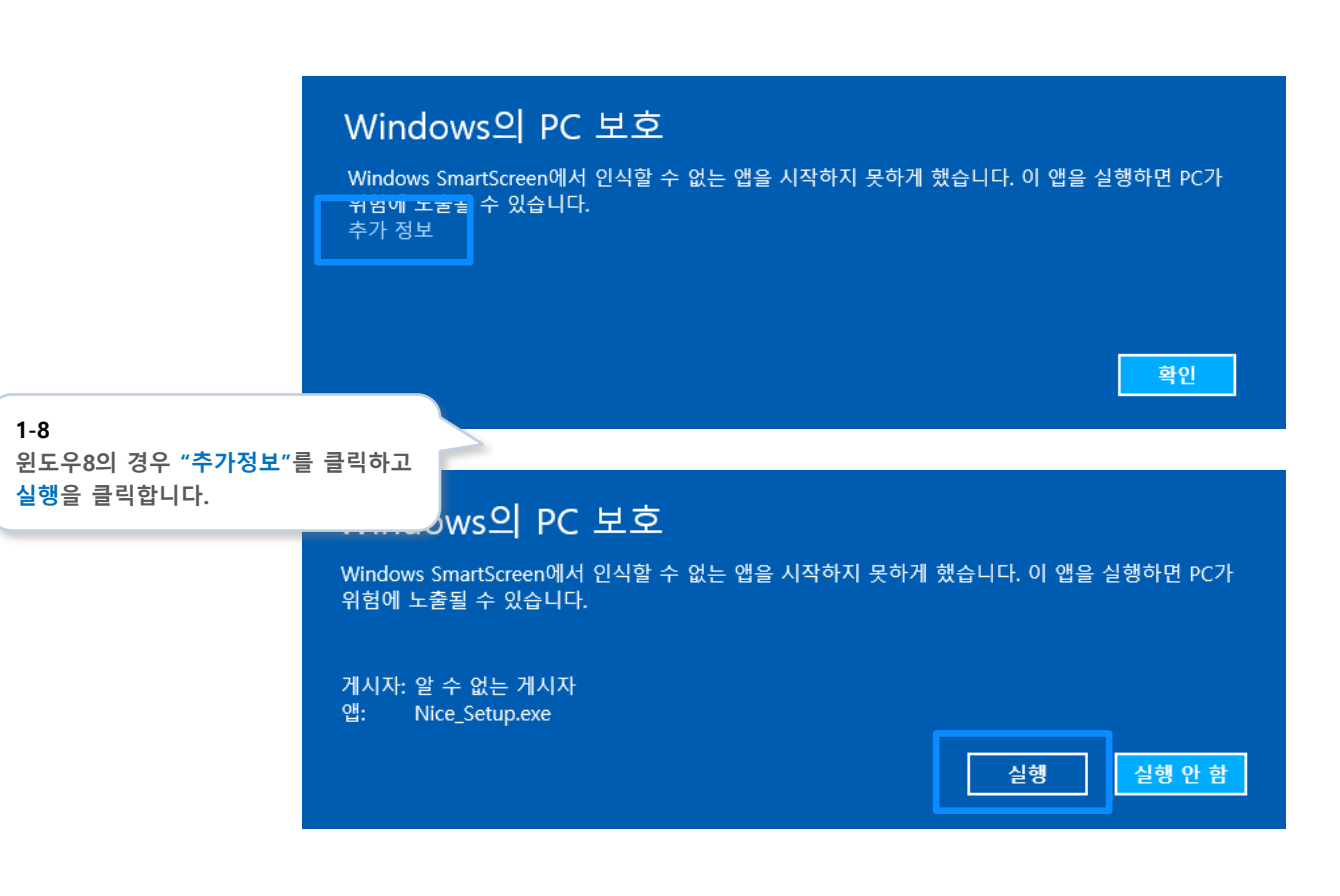

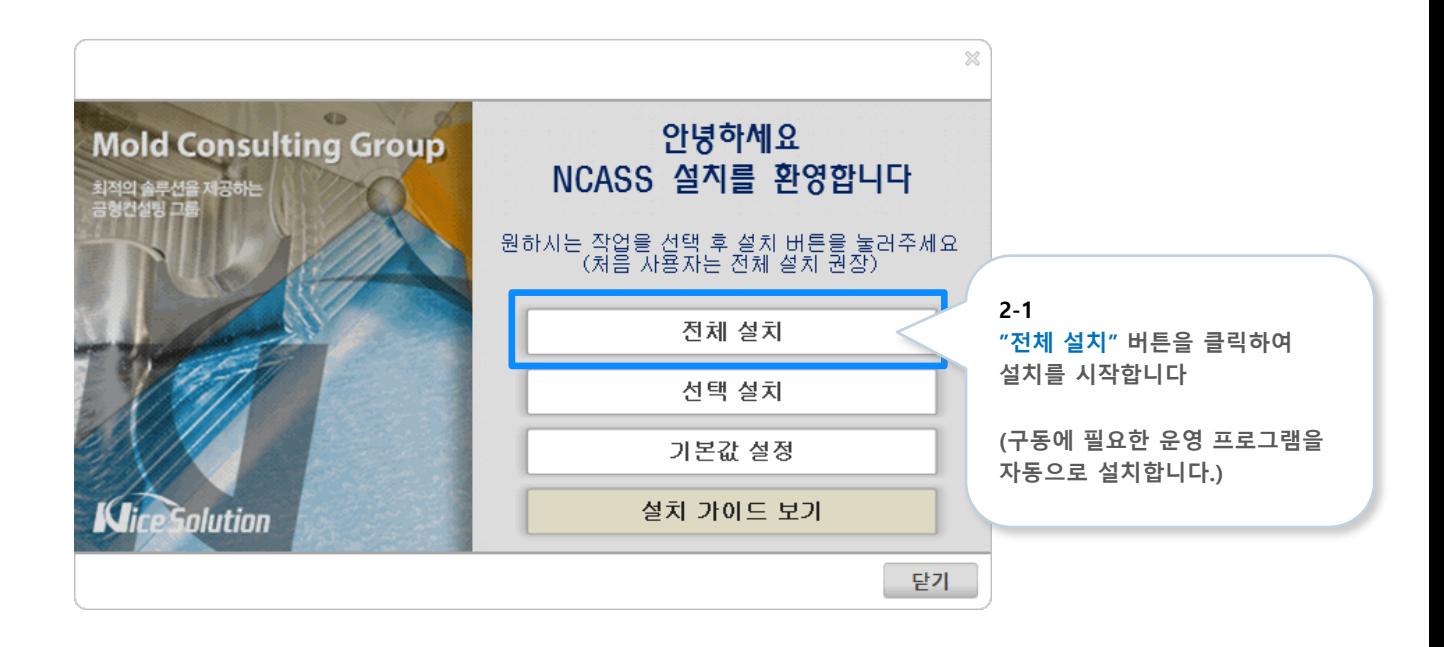

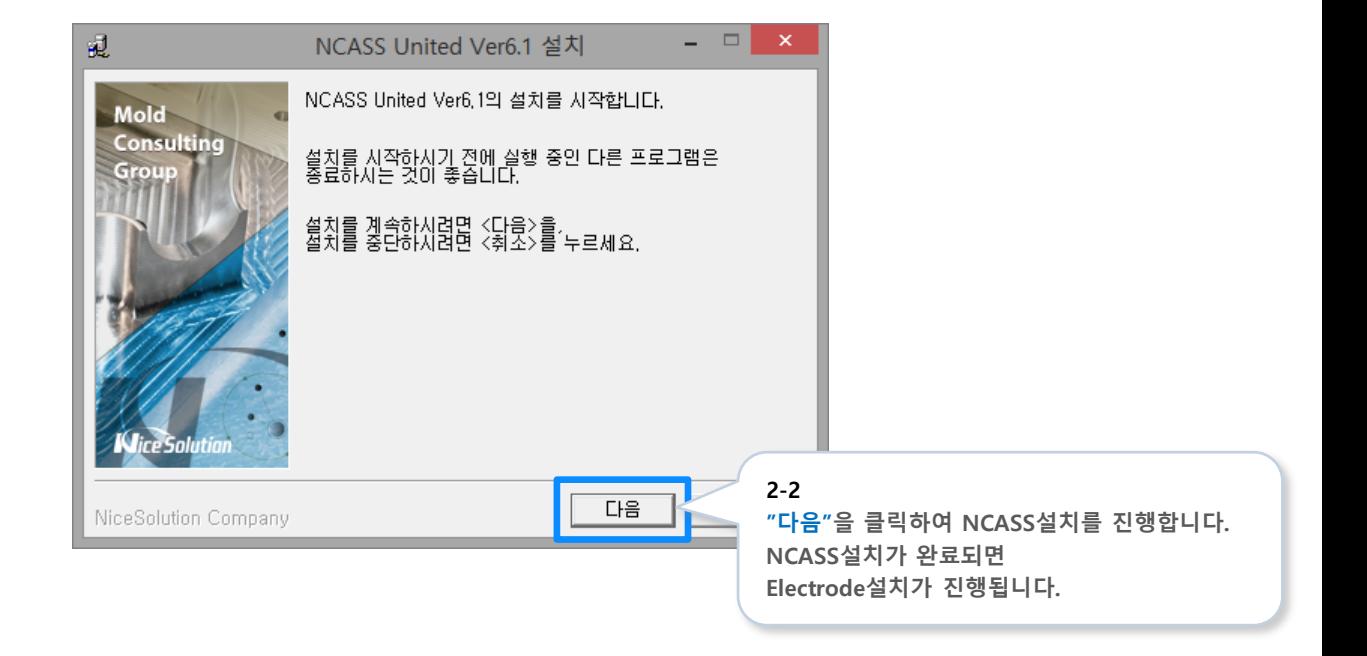

# **03** Electrode 인스톨 시작

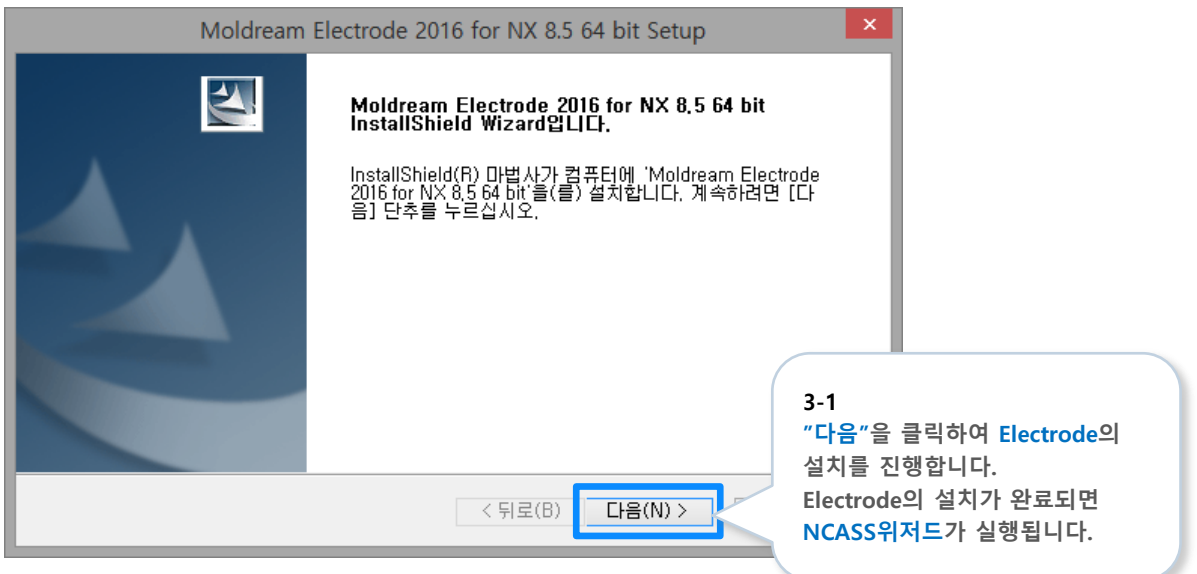

## $04$  <sub>NCASS 위저드 설정</sub>

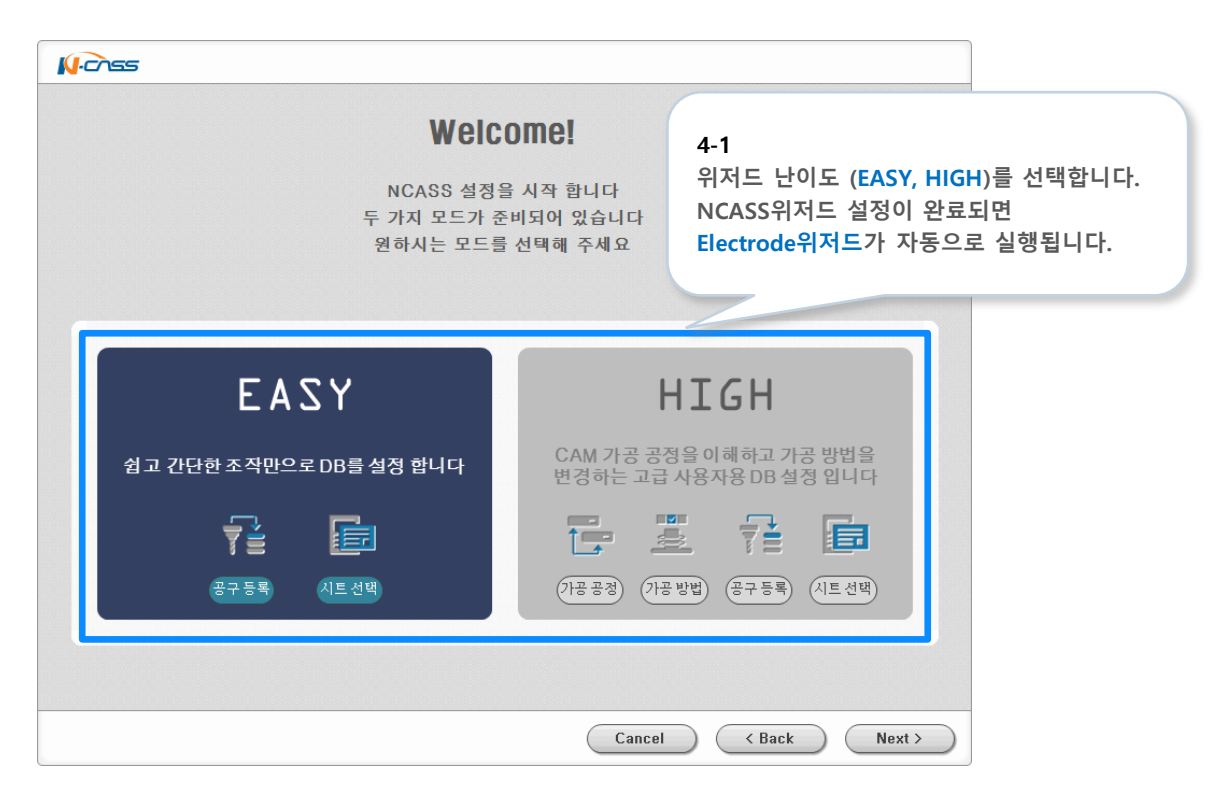

#### ■ DB연결이 자동으로 되지 않는 경우

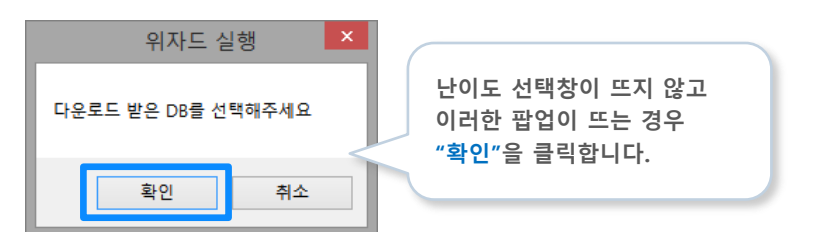

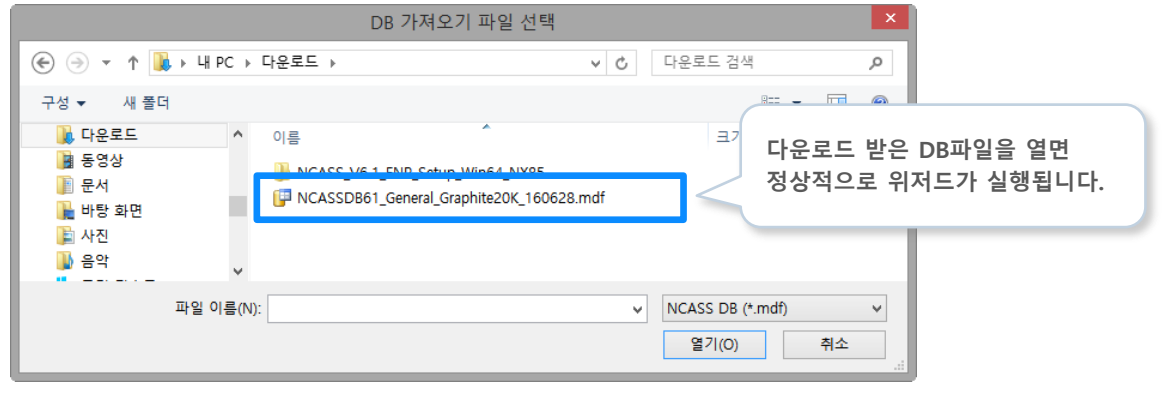

#### ■ POST 경로설정이 자동으로 되지 않는 경우

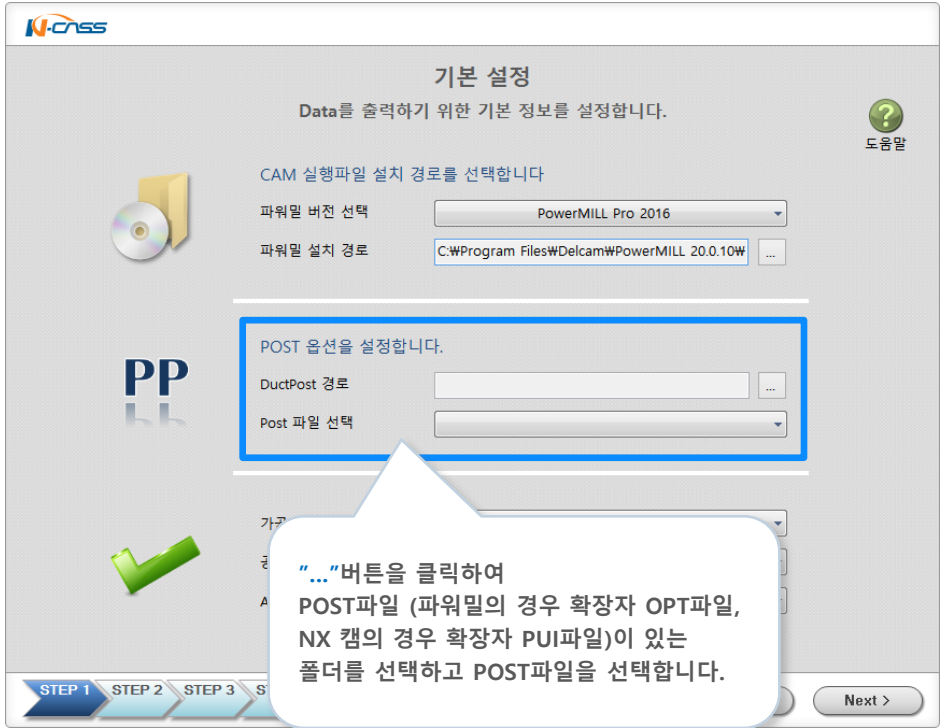

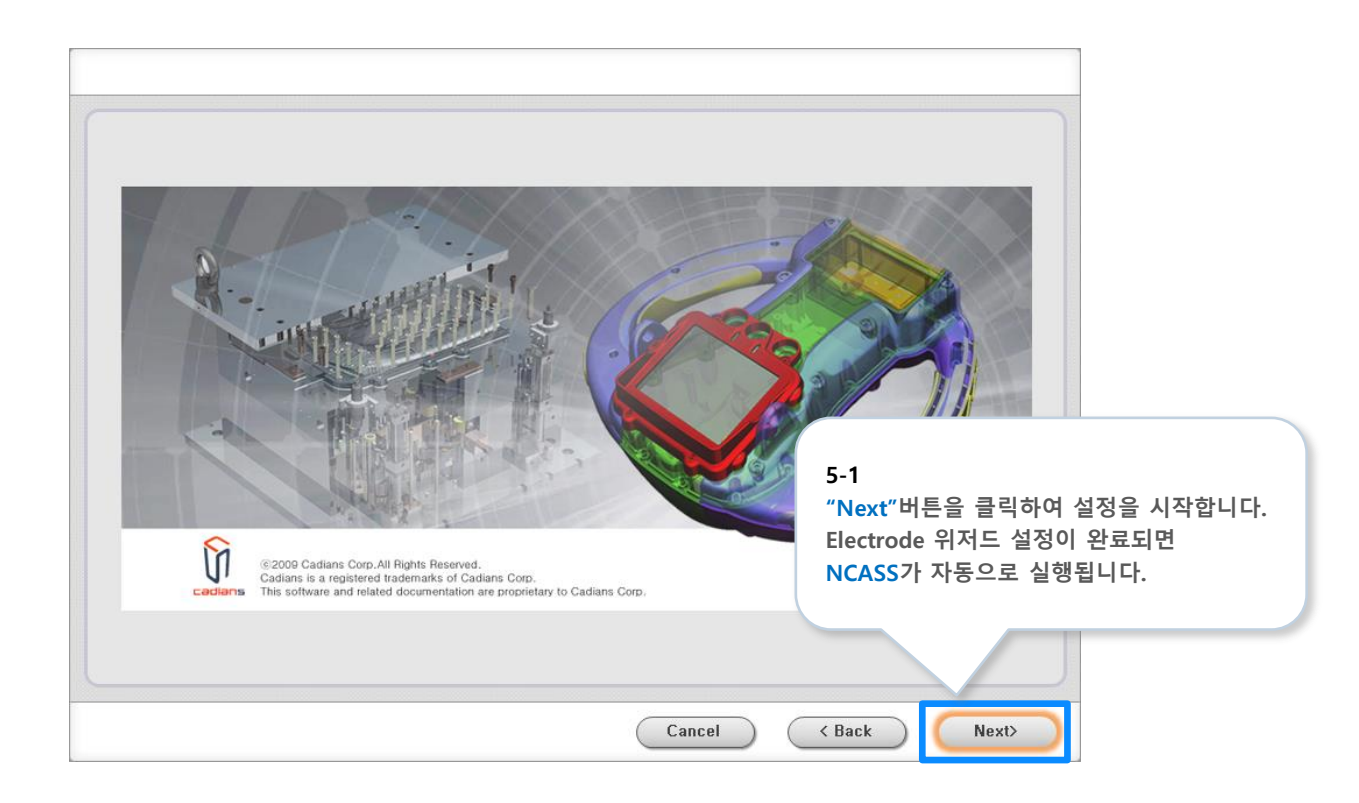

# $06$  **NCASS** 실행

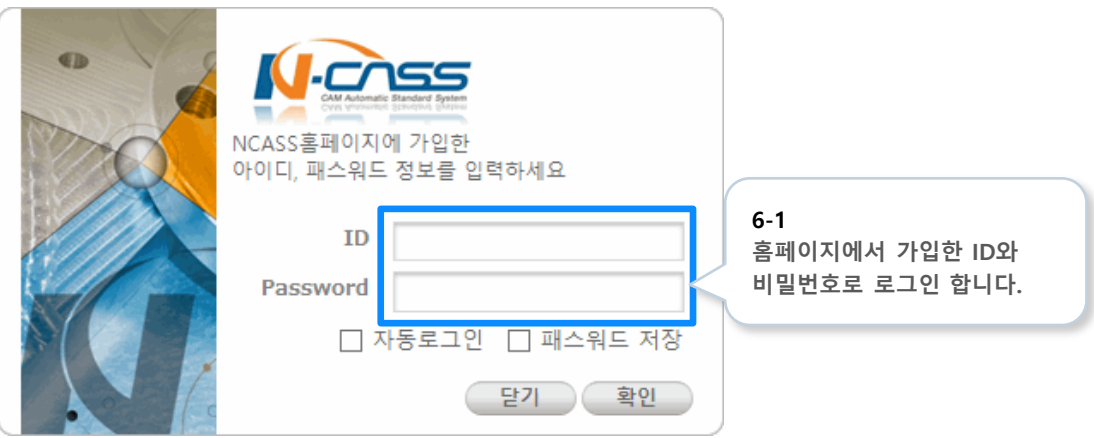

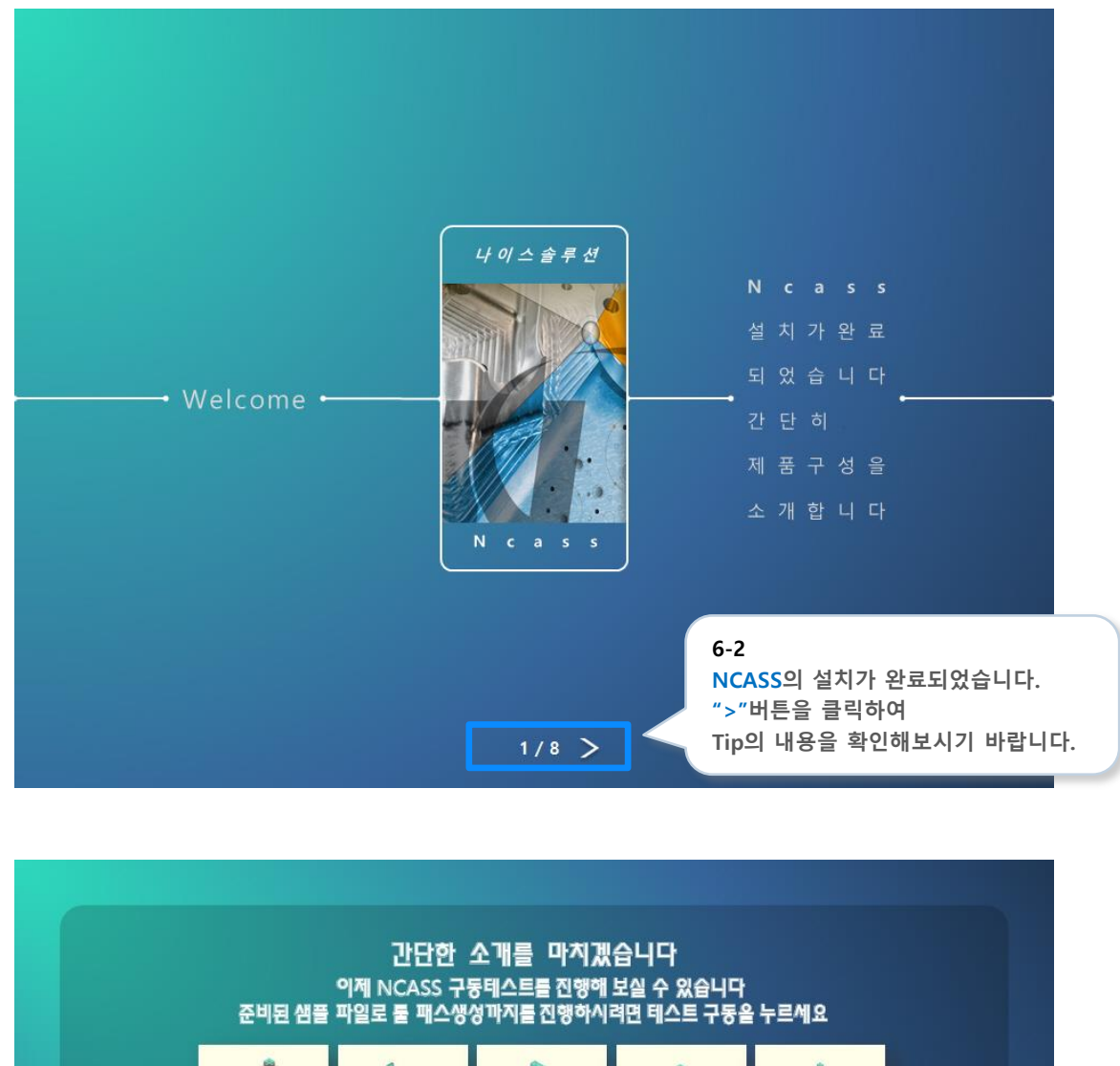

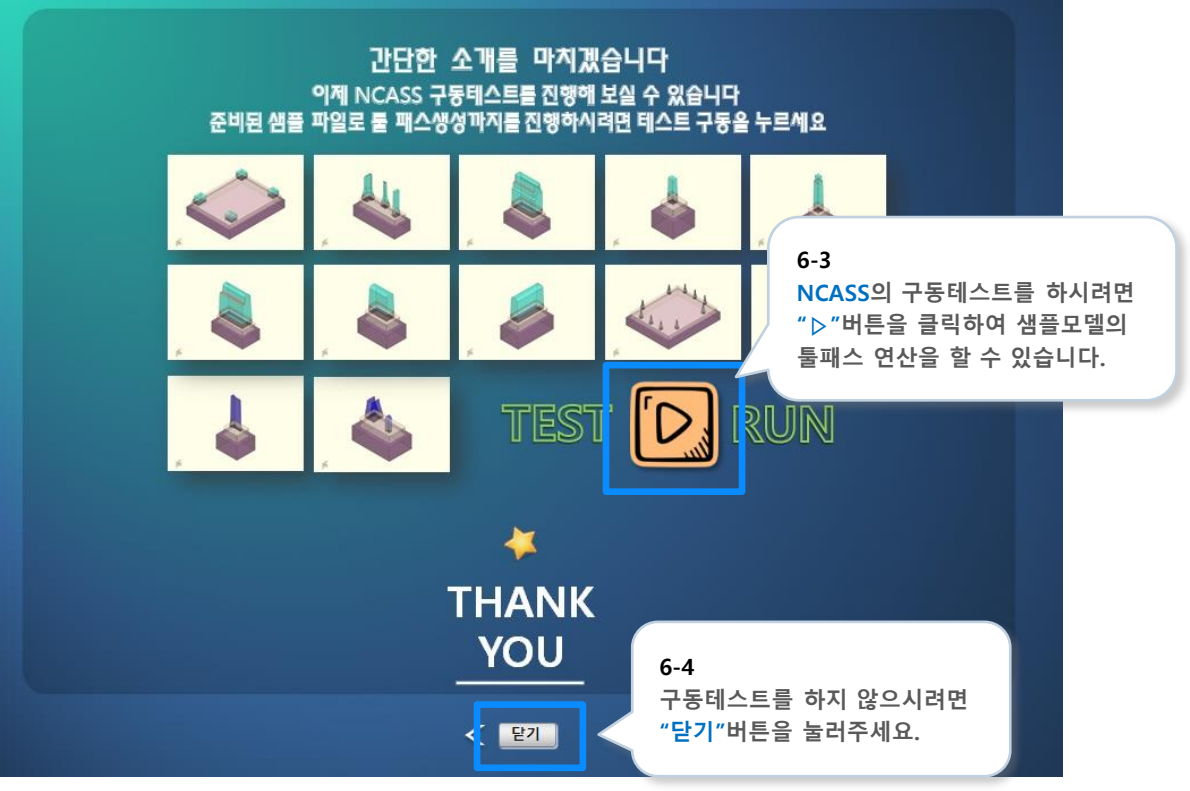

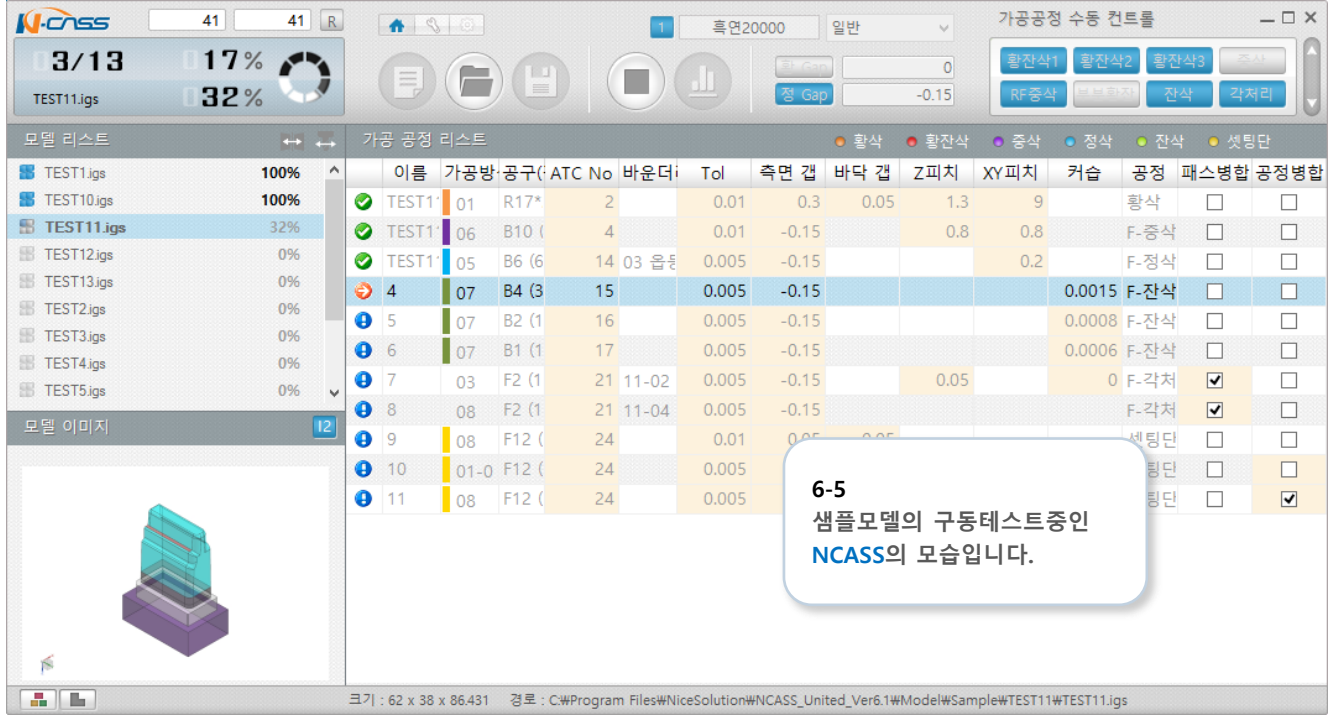

## $07$  NX 실행

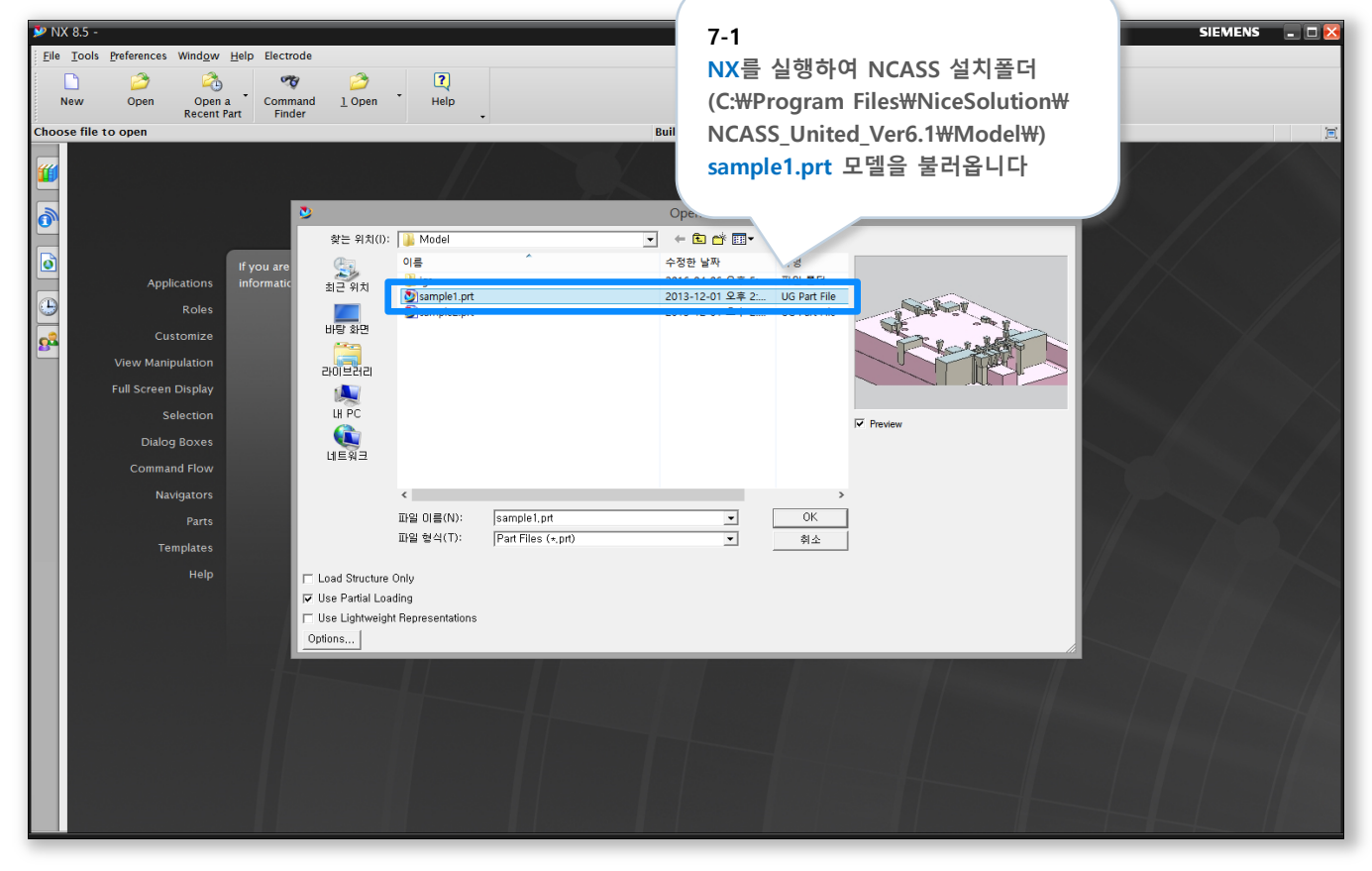

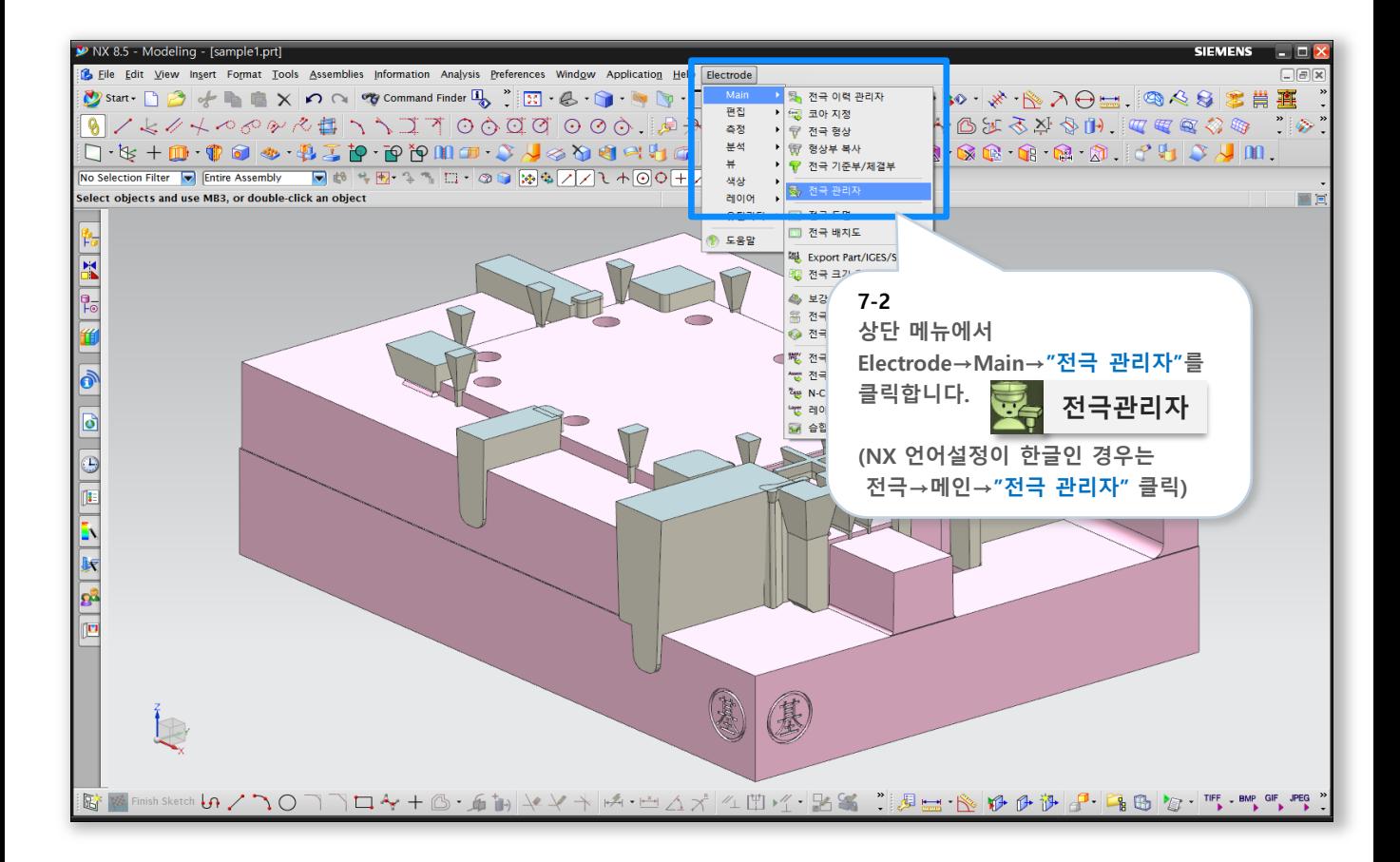

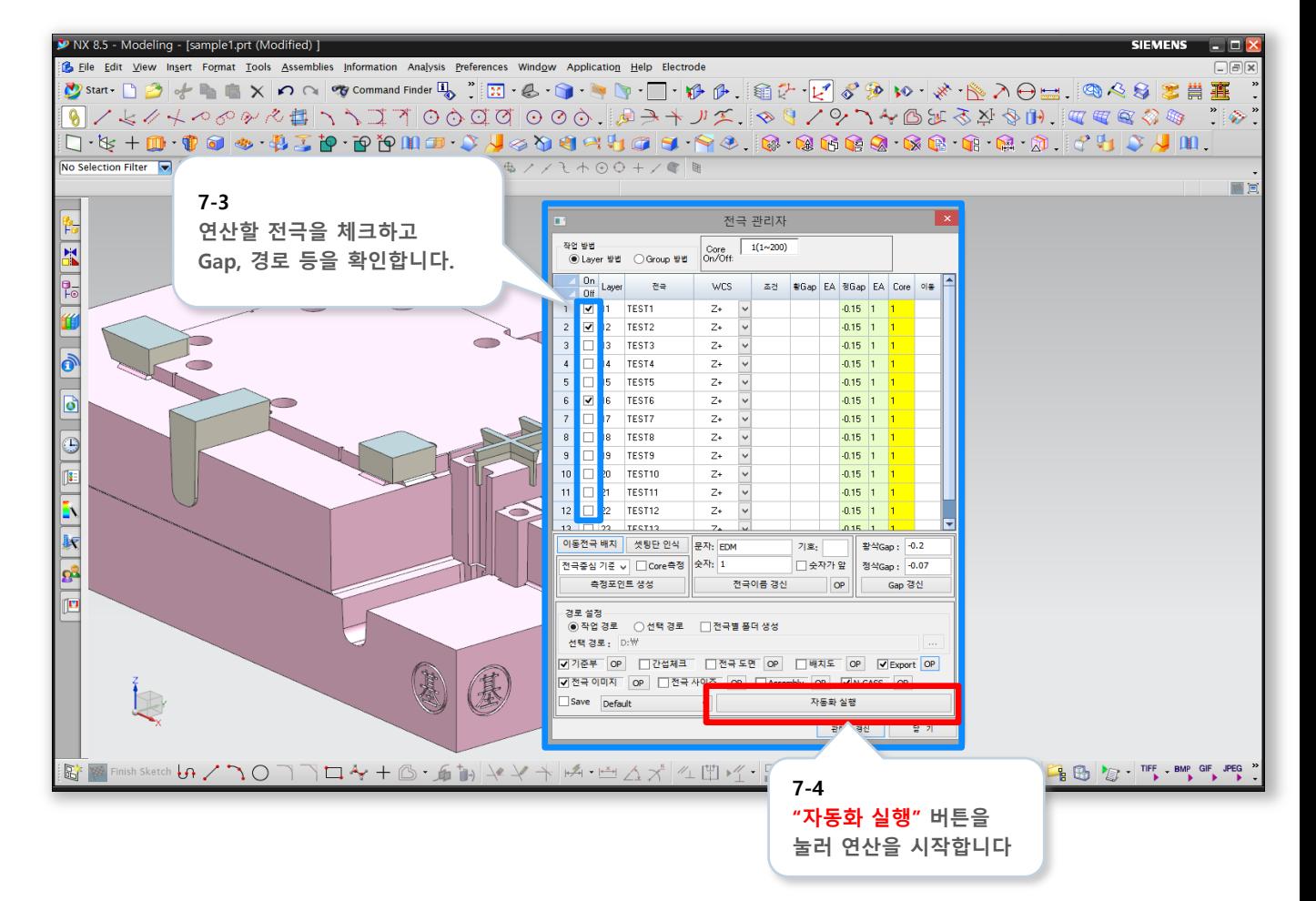